Subject: [SOLVED] PScatterCrossSection with pi0 decay Posted by Michael Kunkel on Sun, 19 May 2013 14:22:24 GMT View Forum Message <> Reply to Message

## Greetings,

[PLEASE DISREGA](https://forum.gsi.de/index.php?t=rview&th=3876&goto=14762#msg_14762)R[D THIS AND CO](https://forum.gsi.de/index.php?t=post&reply_to=14762)NTINUE TO SECOND POST. Thanks. Original message:

I had noticed that the PScatterCrossSection method described by this first example fails to create a distribution if eta is replaced with pi0.

Can this be examined please?

**Thanks** Michael

Subject: Re: PScatterCrossSection with pi0 decay Posted by Michael Kunkel on Tue, 21 May 2013 21:54:53 GMT View Forum Message <> Reply to Message

Here is a more in-depth explanation.

I have a scri[pt, pi0\\_XSection.C](https://forum.gsi.de/index.php?t=usrinfo&id=1692), in which I ask PLUTO to sample the inputted histograms. For [the sample provide](https://forum.gsi.de/index.php?t=rview&th=3876&goto=14766#msg_14766)d, [I ask only one c](https://forum.gsi.de/index.php?t=post&reply_to=14766).m. energy and one histogram. I get a flat distribution in Cos(theta) instead of the inputted histogram. See figure 1.

Then I change that macro for the case when I have known this procedure to work, eta (macro pi0\_maskEta\_XSection.C), and I run it. I get a topology similar to the inputted histogram. See figure 2.

**Thanks** Michael

File Attachments

1) PI0\_Hists.root, downloaded 304 times

2) pi0\_XSection.C, downloaded 299 times

3) pi0\_maskEta\_XSection.C, downloaded 320 times

4) XSECTIO GEN PLOTSPLUTO PIO generated cos theta.png,

dow[nloaded 588 ti](https://forum.gsi.de/index.php?t=getfile&id=7373)mes

Page [1 of 4 ---- Generated from GSI Forum](https://forum.gsi.de/index.php?t=getfile&id=7376)

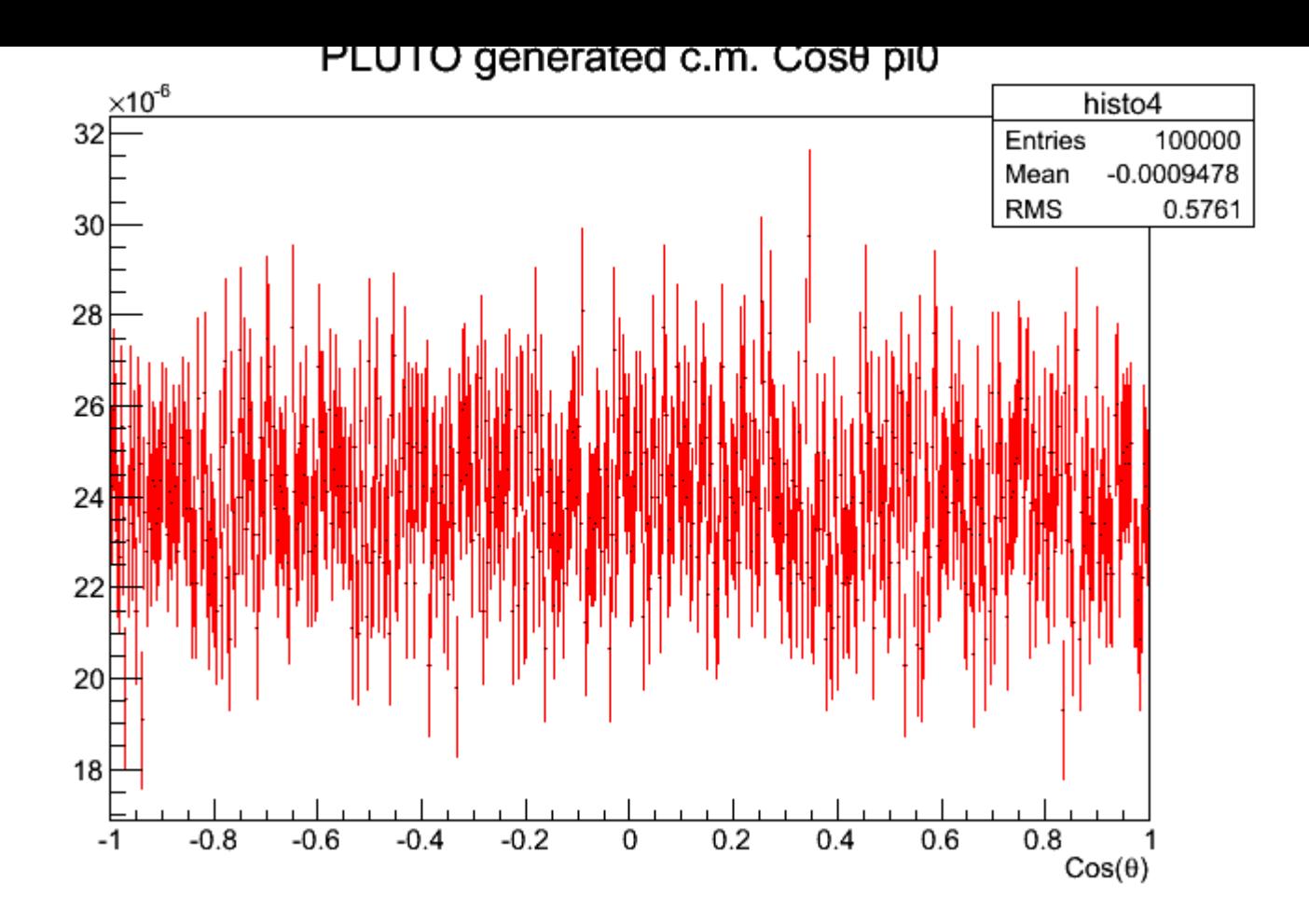

5) XSECTIO\_GEN\_PLOTSPLUTO\_ETA\_generated\_cos\_theta.png, downloaded 505 times

Page [2 of 4 ---- Generated from GSI Forum](https://forum.gsi.de/index.php?t=getfile&id=7377)

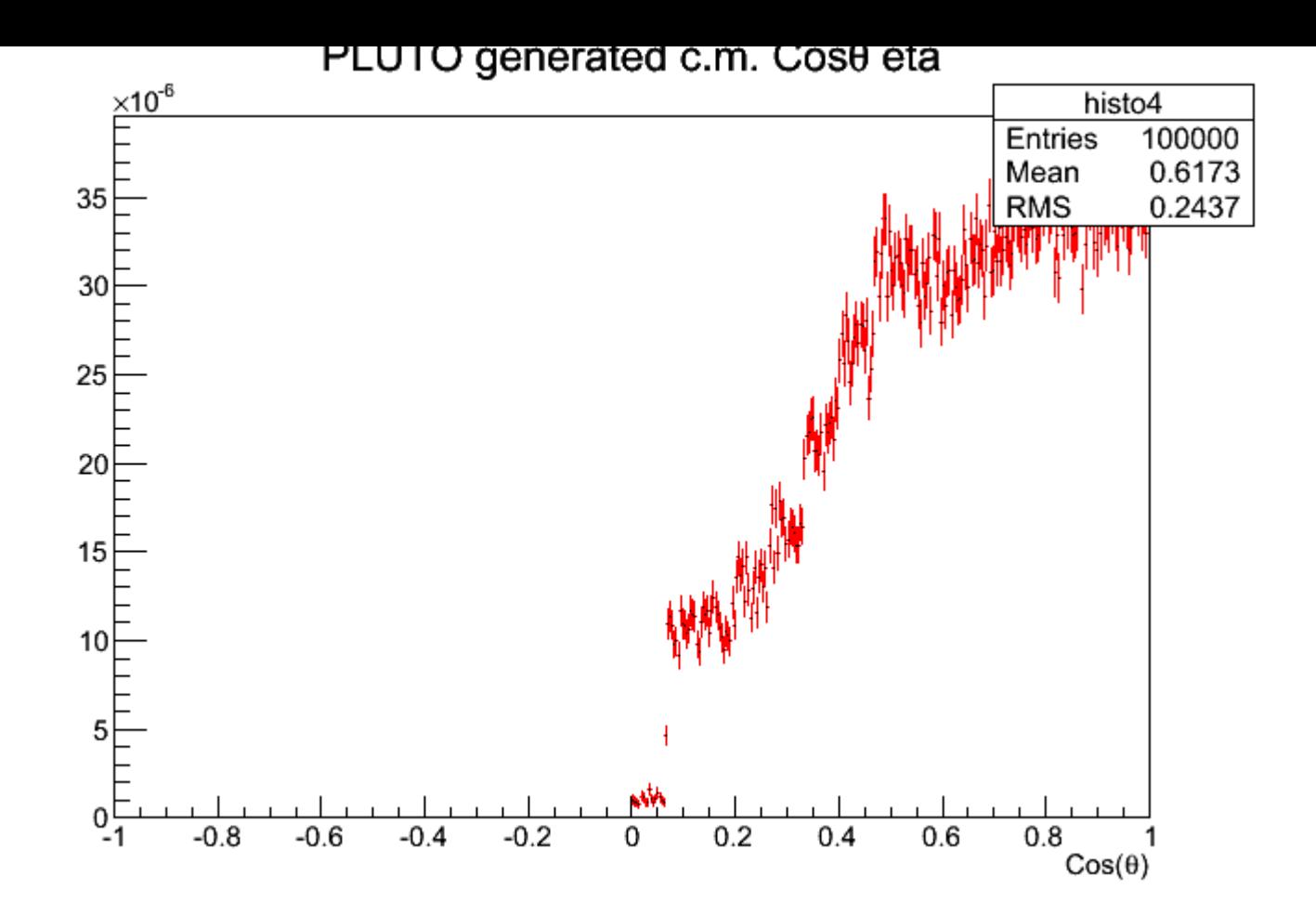

Subject: Re: PScatterCrossSection with pi0 decay Posted by Ingo Froehlich on Wed, 22 May 2013 06:57:54 GMT View Forum Message <> Reply to Message

Remember the template:

[PScatterCrossSec](https://forum.gsi.de/index.php?t=rview&th=3876&goto=14767#msg_14767)tio[n \\*model = new](https://forum.gsi.de/index.php?t=post&reply_to=14767) PScatterCrossSection("mymodel","My cross section"); model->Add("g,grandparent,beam"); model->Add("p,grandparent,target"); model->Add("q,parent"); model->Add("p,daughter"); model->Add("eta,daughter,primary");

must match to the reaction:

PReaction my\_reaction("\_P1 = 2.2","g","p","p pi0 [dilepton [e+ e-] g]","pi0\_dalitz\_QEDFF",1,0,0,0);

one can see this very nicely when using Print(), the model "mymodel" must appear.

Subject: Re: PScatterCrossSection with pi0 decay

[Sorry and thanks.](https://forum.gsi.de/index.php?t=rview&th=3876&goto=14768#msg_14768)

Page 4 of 4 ---- Generated from GSI Forum